# Gestion de versions Introduction à Subversion

#### Loïc Gouarin

<sup>1</sup>Laboratoire de mathématiques d'Orsay

12-14 décembre 2011

<span id="page-0-0"></span> $QQ$ 

## Plan

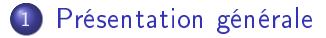

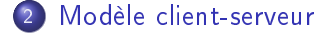

[Modèle distribué](#page-11-0)

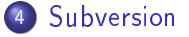

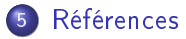

つくへ

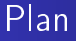

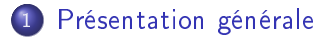

- [Modèle client-serveur](#page-8-0)
- [Modèle distribué](#page-11-0)
- [Subversion](#page-14-0)

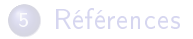

つくへ

<span id="page-2-0"></span>Ξ

# Qu'est-ce qu'un gestionnaire de versions ?

- C'est un logiciel.
- Il permet de conserver l'intégralité des versions d'un fichier ou d'un répertoire.
- $\bullet$  Il permet de connaître toute l'historique des modifications.
- Il est généralement constitué
	- d'un dépôt (local, distant) : contenant toutes les versions,
	- $\bullet$  de copies de travail : contenant les modifications d'un utilisateur qui seront ensuite incluses dans le dépôt.

# Pourquoi se servir d'un gestionnaire de versions ?

- conserver l'historique
- possibilité de revenir en arrière
- travail collaboratif

# Structuration générale

- Dépôt local ou distant répertoriant l'ensemble des modifications
- **Arborescence**

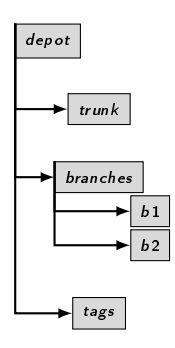

 $QQ$ 

## Structuration générale

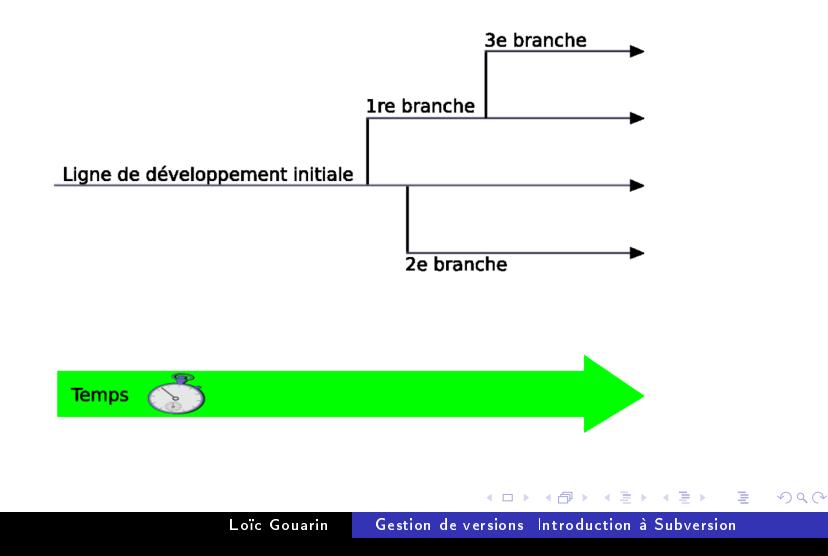

## Structuration générale

- Les branches servent à
	- corriger un problème sur une ancienne version,
	- développer 2 idées en parallèle,
	- gérer sa propre version du logiciel,
	- fusionner après une divergence.
- Les tags
	- sont des marques symboliques sur une révision,
	- **·** permettent de définir les versions du projet,
	- permettent de nommer des branches.

## [Modèle client-serveur](#page-8-0)

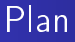

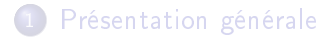

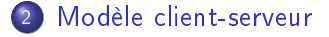

[Modèle distribué](#page-11-0)

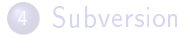

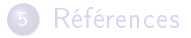

<span id="page-8-0"></span>つくへ

### [Modèle client-serveur](#page-8-0)

# Qu'est-ce que c'est ?

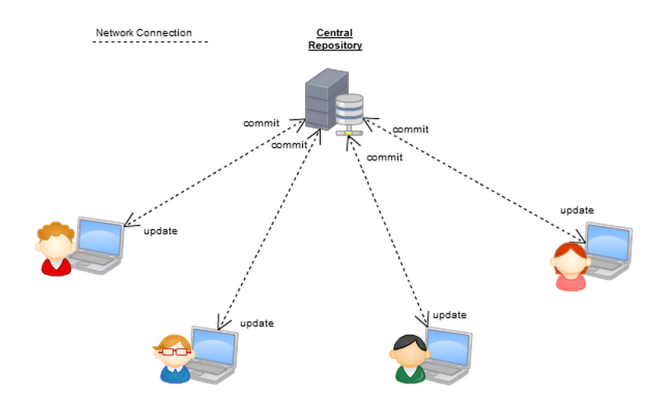

 $\sim$  m Loïc Gouarin [Gestion de versions Introduction à Subversion](#page-0-0)  $2Q$ 

[Modèle client-serveur](#page-8-0)

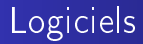

- CVS
- **Subversion**

E

∍

Ξ  $\sim$   $299$ 

## [Modèle distribué](#page-11-0)

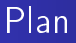

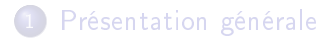

- [Modèle client-serveur](#page-8-0)
- 3 [Modèle distribué](#page-11-0)
- [Subversion](#page-14-0)

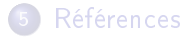

舌  $\sim$  <span id="page-11-0"></span>つくへ

### [Modèle distribué](#page-11-0)

# Qu'est-ce que c'est ?

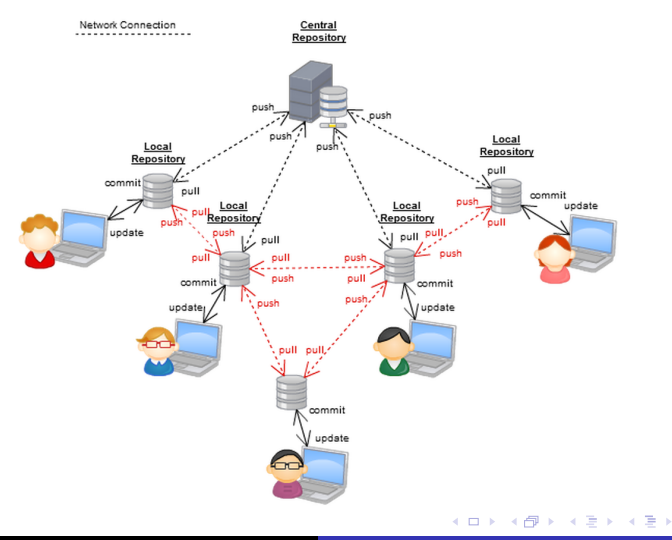

Loïc Gouarin [Gestion de versions Introduction à Subversion](#page-0-0)

Þ

 $299$ 

### [Modèle distribué](#page-11-0)

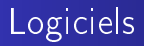

- Git
- **•** Mercurial
- Bazaar

Ε

∍  $\mathbf{p}$ э  $\,$   $299$ 

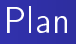

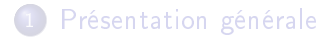

- [Modèle client-serveur](#page-8-0)
- [Modèle distribué](#page-11-0)

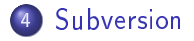

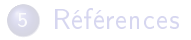

舌  $\sim$ 性 <span id="page-14-0"></span>つくへ

- o conçu pour remplacer CVS
- projet initié en 2000 par CollabNet
- · le 14 février 2010, SVN est devenu officiellement un logiciel de la Fondation Apache

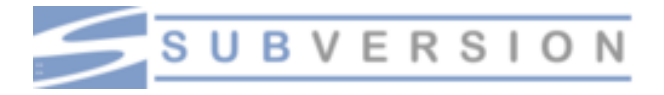

Accès à un dépôt

- o file:// accès direct au dépôt sur un disque local,
- http:// : accès via le protocole WebDAV à un serveur Apache configuré pour Subversion,
- o https:// identique à http://, mais avec chiffrement SSL,
- svn:// : accès via un protocole personnalisé à un serveur svnserve,
- svn+ssh:// : identique à svn://, mais à travers un tunnel SSH.

# Premières commandes

#### Initialisation du dépôt

L'initialisation se fait sur la machine accueillant le dépôt via la commande svnadmin

terminal\$ svnadmin create /chemin/du/dépôt

#### Importation initiale

terminal\$ svn import monprojet type\_accès://chemin/du/dépôt \ -m "import initial"

 $QQ$ 

Premières commandes

#### Extraction initiale

terminal\$ svn checkout type\_accès://chemin/du/dépôt

#### Obtenir de l'aide

terminal\$ svn help terminal\$ svn help command

E

医单侧 医单侧

 $QQ$ 

Commandes utilisées pendant le cycle du développement

- mettre à jour une copie de travail svn update
- **e** effectuer des changements dans l'arborescence svn add, svn delete, svn copy, svn move, svn mkdir
- examiner les changements effectués svn status, svn diff
- annuler des changements svn revert
- résoudre des conflits svn update, svn resolve, svn resolved
- propager des changements svn commit
- **o** fusionner des branches

#### svn merge

## [Références](#page-20-0)

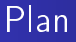

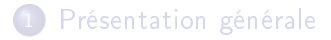

- [Modèle client-serveur](#page-8-0)
- [Modèle distribué](#page-11-0)

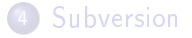

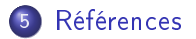

舌  $\sim$  <span id="page-20-0"></span>つくへ

- o [site de Subversion](http://subversion.tigris.org/)
- o [site de Git](http://git-scm.com/)
- o [Systèmes de gestion de code source](http://homepages.laas.fr/matthieu/talks/envol08-sgv.pdf) par Matthieu Herrb
- **o** [Introduction à Subversion](http://dev.nozav.org/intro_svn.html)
- [Gestion de versions avec Subverison](http://svnbook.red-bean.com/index.fr.html)

<span id="page-21-0"></span> $200$